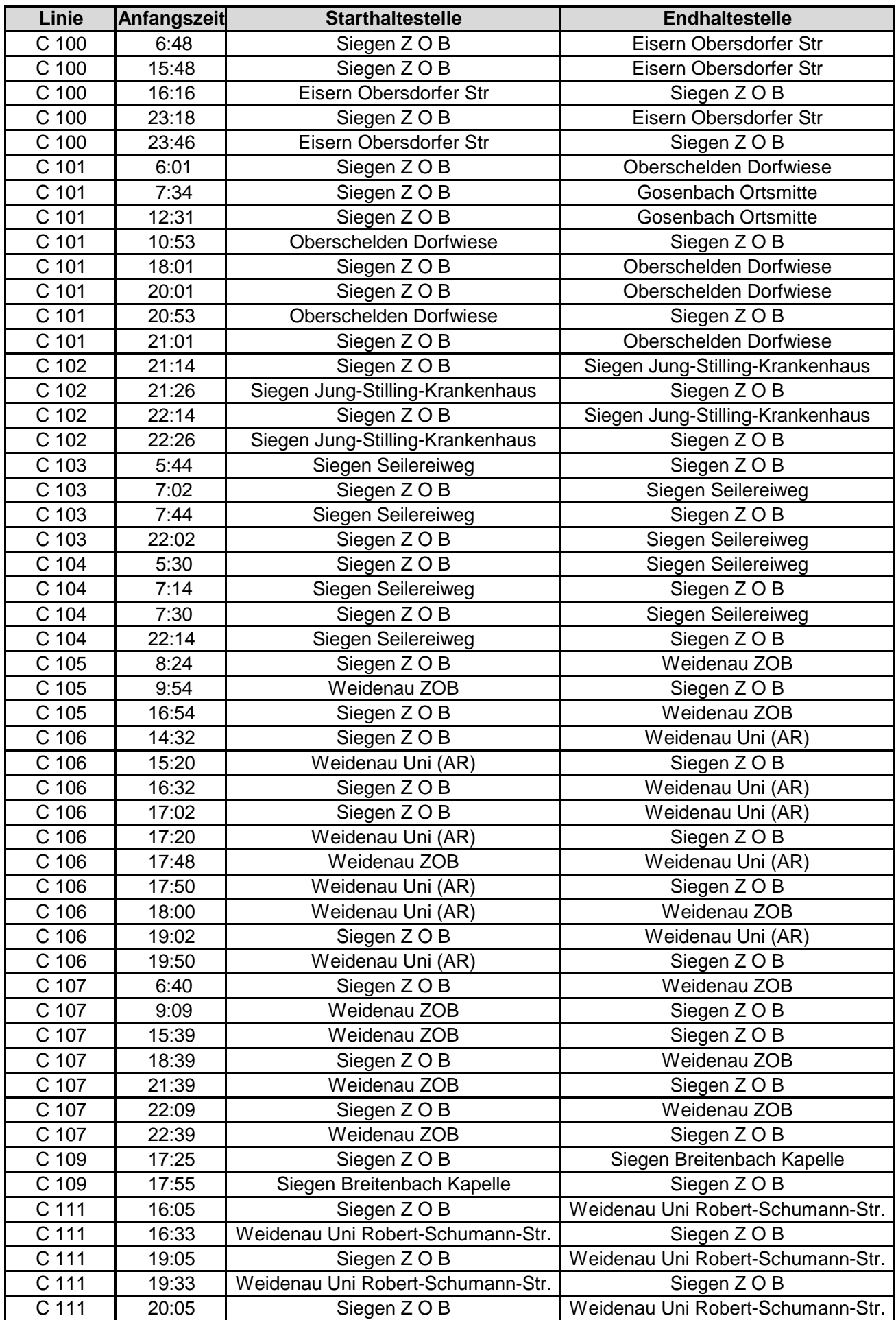

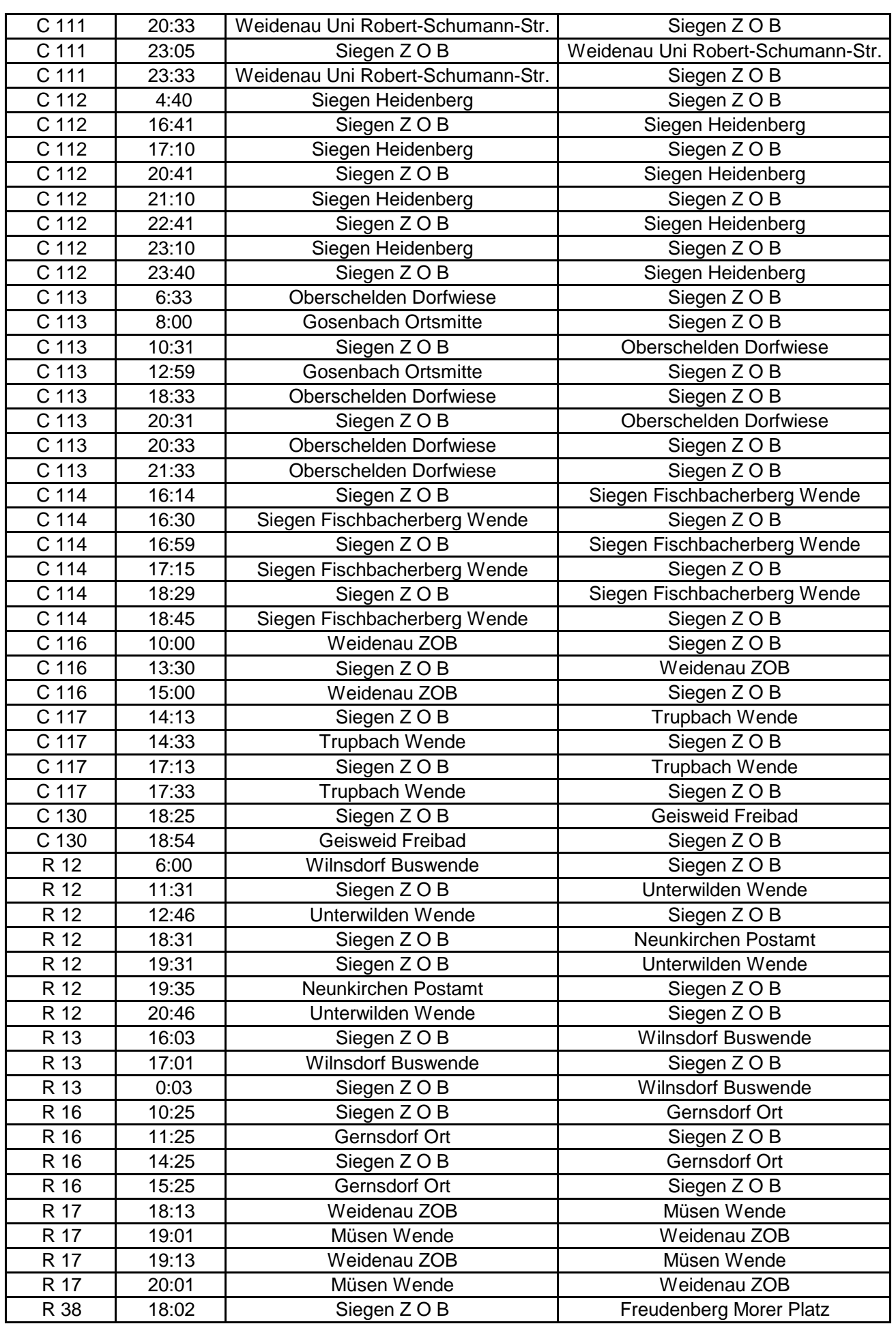

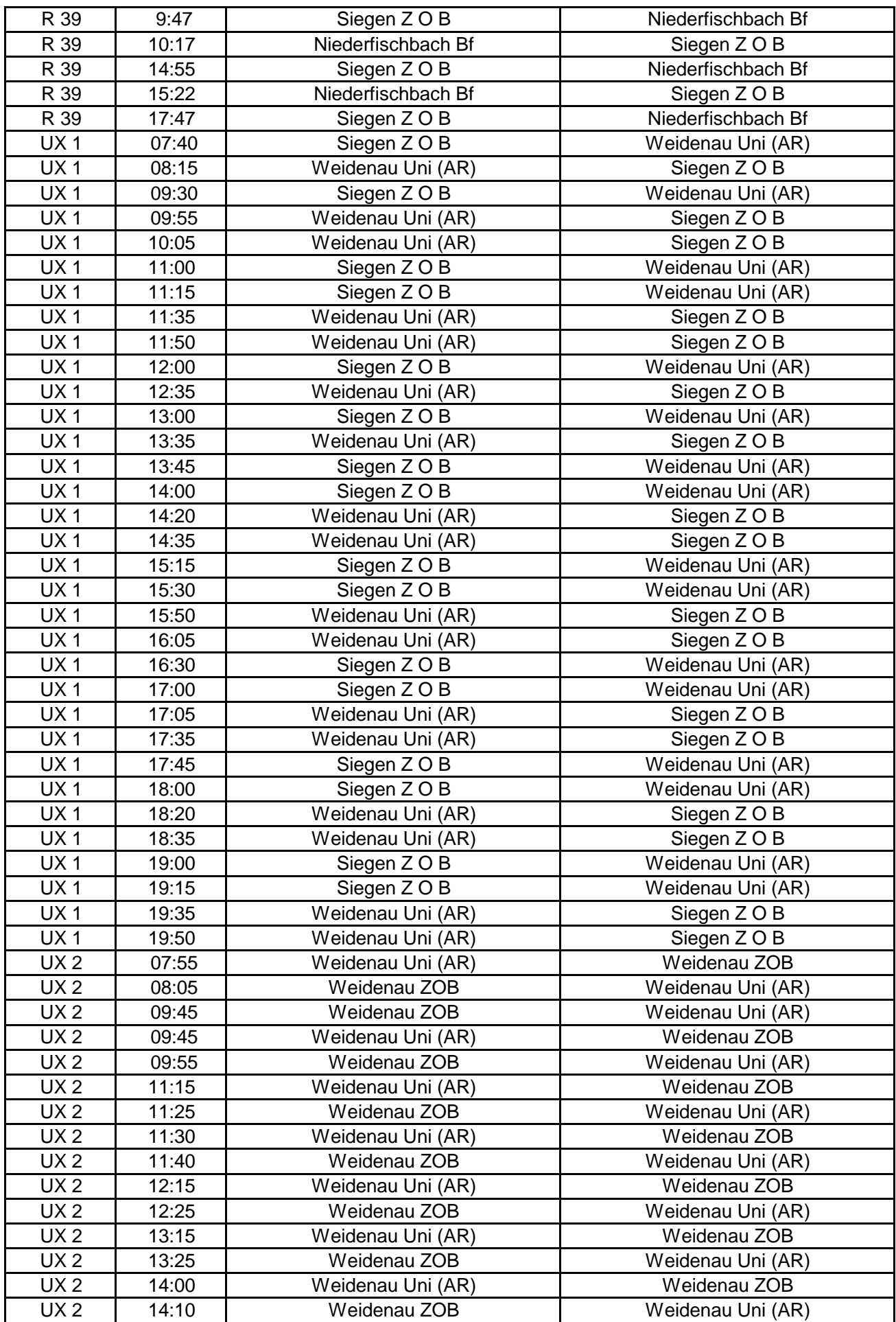

UX 2 | 14:15 | Weidenau Uni (AR) | Weidenau ZOB UX 2 14:25 Weidenau ZOB Weidenau Uni (AR) UX 2 | 15:30 | Weidenau Uni (AR) | Weidenau ZOB UX 2 15:40 Weidenau ZOB Weidenau Uni (AR) UX 2 15:45 Weidenau Uni (AR) Weidenau ZOB UX 2 | 15:55 | Weidenau ZOB | Weidenau Uni (AR) UX 2 16:45 Weidenau Uni (AR) Weidenau ZOB UX 2 16:55 Weidenau ZOB Weidenau Uni (AR) UX 2 17:15 Weidenau Uni (AR) Veidenau ZOB UX 2 17:25 Weidenau ZOB Weidenau Uni (AR) UX 2 | 18:00 | Weidenau Uni (AR) | Weidenau ZOB UX 2 | 18:10 | Weidenau ZOB | Weidenau Uni (AR) UX 2 18:15 Weidenau Uni (AR) Weidenau ZOB UX 2 | 18:25 | Weidenau ZOB | Weidenau Uni (AR) UX 2 | 19:15 | Weidenau Uni (AR) | Weidenau ZOB UX 2 | 19:25 | Weidenau ZOB | Weidenau Uni (AR) UX 2 19:30 Weidenau Uni (AR) Weidenau ZOB UX 2 19:40 Weidenau ZOB Weidenau Uni (AR) UX 3 07:34 Weidenau ZOB Weidenau Uni Hölderlinstr. UX 3 | 07:42 | Weidenau Uni Hölderlinstr. | Weidenau ZOB UX 3 07:49 Weidenau ZOB Weidenau Uni Hölderlinstr. UX 3 07:57 Weidenau Uni Hölderlinstr. Weidenau ZOB UX 3 08:04 | Weidenau ZOB | Weidenau Uni Hölderlinstr. UX 3 | 08:12 | Weidenau Uni Hölderlinstr. | Weidenau ZOB UX 3 08:49 | Weidenau ZOB | Weidenau Uni Hölderlinstr. UX 3 08:57 Weidenau Uni Hölderlinstr. Weidenau ZOB UX 3 | 14:49 | Weidenau ZOB | Weidenau Uni Hölderlinstr. UX 3 | 14:57 | Weidenau Uni Hölderlinstr. | Weidenau ZOB UX 3 15:19 | Weidenau ZOB | Weidenau Uni Hölderlinstr. UX 3 | 15:27 | Weidenau Uni Hölderlinstr. | Weidenau ZOB UX 3 15:49 Weidenau ZOB Weidenau Uni Hölderlinstr. UX 3  $\parallel$  15:57 Weidenau Uni Hölderlinstr.  $\parallel$  Weidenau ZOB UX 3 16:49 Weidenau ZOB Weidenau Uni Hölderlinstr. UX 3 | 16:57 | Weidenau Uni Hölderlinstr. | Weidenau ZOB UX 3 | 17:19 | Weidenau ZOB | Weidenau Uni Hölderlinstr. UX 3 | 17:27 | Weidenau Uni Hölderlinstr. | Weidenau ZOB UX 3 17:49 | Weidenau ZOB | Weidenau Uni Hölderlinstr. UX 3 | 17:57 | Weidenau Uni Hölderlinstr. | Weidenau ZOB UX 3 | 18:49 | Weidenau ZOB | Weidenau Uni Hölderlinstr. UX 3 | 18:57 | Weidenau Uni Hölderlinstr. | Weidenau ZOB UX 3 | 19:19 | Weidenau ZOB | Weidenau Uni Hölderlinstr. UX 3 19:27 Weidenau Uni Hölderlinstr. Weidenau ZOB UX 3 | 19:33 | Weidenau ZOB | Weidenau Uni Hölderlinstr. UX 3 | 19:42 | Weidenau Uni Hölderlinstr. | Weidenau ZOB UX 3 19:49 Weidenau ZOB Weidenau Uni Hölderlinstr. UX 3  $\parallel$  19:57 Weidenau Uni Hölderlinstr.  $\parallel$  Weidenau ZOB UX 6 | 15:30 | Siegen Z O B | Weidenau Uni Robert-Schumann-Str.